# SuperFri article template

### $I.M.$  Scientist<sup>1</sup>, U.R. Author<sup>1</sup>

This template is devoted to helping you format your article the proper way in LATEX. Keywords: superfri, template, article formatting.

## Introduction

The template demonstrates how to use the *superfri* class. It could be used as a basis for your article and meets all the formatting requirements of the SuperFri journal. Consult the author guidelines<sup>2</sup> for details on that matter.

### 1. The class

### 1.1. Installation

The class consists of a single file superfri.cls which should reside along with your manuscript file.

#### 1.2. Features

The class is based on the standard article class and supports all of its features, as well as these:

- title and author formatting;
- abstract and keywords;
- theorems, definitions, and proofs.

Begin your paper with the title and authors' names. After filling the necessary info in with \title and \author commands put it all together using the \maketitle command.

Define the structure of your article using up to three levels of nesting with the \section, \subsection, and \subsubsection commands. You can use the environments theorem, proof, lemma, etc. Here are two sample references: [?, ?].

For further directions read the comments in superfri.cls as a manual.

#### 1.2.1. Subsubsection title

The equations look like

$$
a^2 + b^2 = c^2 + \int_1^2 x + y \, dy,\tag{1}
$$

where 2 is a number.

An example of a figure is shown in fig. 1, while a table is in tab. 1.

Put the acknowledgements after the last section, like this.

<sup>1</sup>South Ural State University

 $^{2}$ http://superfri.susu.ac.ru/superfri/about/submissions#authorGuidelines

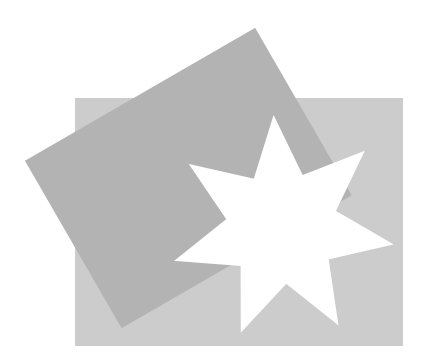

Figure 1. An example of a figure

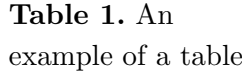

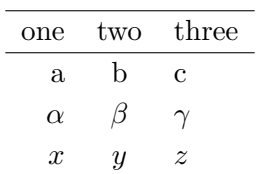